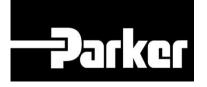

# **Parker Tracking System**

## How To Create A Label Fast Form

Fast. Easy. Accurate.

Release 1.17 | Version 2 Parker Hannifin Corporation Copyright © 2017 Parker Hannifin Corporation

### **Table of Contents**

| How to Create a Label (Fast Form) | 2 |
|-----------------------------------|---|
| 1: Navigation                     |   |
| 2: Fast Form                      | 3 |
| 3: Asset Details                  | 4 |
| 3.1 Customer Info and BOM         | 4 |
| 3.2 Label Format                  | 5 |
| 3.3 Print Settings                | 6 |

### How to Create a Label (Fast Form)

### 1: Navigation

*Click* '**Fast Form**' from PTS Essential in the navigation toolbar.

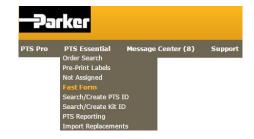

#### FAST FORM

| CUSTOMER                                                                                                    | ORDER INFORM                                                                                                    | MATION                      |                   |               |               | Options<br>Pre-Printe | d Private          |       |    |
|----------------------------------------------------------------------------------------------------|----------------------------------------------------------------------------------------------------|-----------------------------|-------------------|---------------|---------------|-----------------------|--------------------|-------|----|
| Order Number                                                                                                    |                                                                                                    |                             |                   |               | - T INK       | - i ici inite         | 🖳 🗐 Override Edits |       |    |
| Customer PO#                                                                                                    |                                                                                                    |                             |                   |               | PTS ID *      | *****                 |                    |       |    |
| Order Number                                                                                                    |                                                                                                    |                             |                   |               |               |                       |                    |       |    |
| Customer Nan                                                                                                    | der Number stomer PO# stomer # stomer Name  LL OF MATERIAL - BOM L isset Angle rt Number  mponent Part (partial for search) Quantity inter Base Part Number>  mment  bel stomer Part stom Data 1: stom Data 1: stom Data 2: stom Data 3:  RINT SETTINGS Print Quantity  Attach PTS list to batch print nter 1 (4") PTSHPD4IN |                             |                   |               |               |                       |                    |       |    |
| BILL OF MA                                                                                                    | ATERIAL - BOM                                                                                                    |                             |                   |               |               |                       |                    |       |    |
| OAL                                                                                                    |                                                                                                    |                             | in 🔻              |               |               |                       |                    |       |    |
| Offset Angle                                                                                                    |                                                                                                    |                             | degrees           |               |               |                       |                    |       |    |
| Part Number                                                                                                    |                                                                                                    |                             |                   |               |               |                       |                    |       |    |
| Component I                                                                                                    | Part (partial for se                                                                                                    | arch)                       | Quantity          | Length        | Angle         | U/M                   | QC Code            |       |    |
| <enter base="" pa<="" th=""><th>art Number&gt;</th><th>2</th><th></th><th></th><th></th><th></th><th></th><th></th><th></th></enter> | art Number>                                                                                                    | 2                           |                   |               |               |                       |                    |       |    |
|                                                                                                    |                                                                                                    | 2                           |                   |               |               | ¥                     |                    |       |    |
|                                                                                                    |                                                                                                    | 2                           |                   |               |               | •                     |                    |       |    |
|                                                                                                    |                                                                                                    | 2                           |                   |               |               |                       |                    |       |    |
| 2                                                                                                    |                                                                                                    |                             |                   |               | 1             | 1                     |                    | Apply | 1  |
| ()<br>()                                                                                                    |                                                                                                    |                             |                   | 35            | 10            | 10                    | a.b                |       | 0. |
| Comment                                                                                                    |                                                                                                    |                             |                   |               |               |                       |                    |       |    |
|                                                                                                    |                                                                                                    |                             |                   |               |               | ]                     |                    |       |    |
| Label                                                                                                    |                                                                                                    |                             |                   |               |               |                       |                    |       |    |
| Customer Par                                                                                                    | t                                                                                                    |                             |                   |               |               |                       |                    |       |    |
| Custom Data :                                                                                                    | 1:                                                                                                    |                             | Default           |               |               |                       |                    |       |    |
| Custom Data                                                                                                    | 2:                                                                                                    |                             | Browse            |               |               |                       |                    |       |    |
| Curtan Data                                                                                                    |                                                                                                    |                             | Memorize          |               |               |                       |                    |       |    |
| custom Data :                                                                                                    |                                                                                                    |                             |                   |               |               |                       |                    |       |    |
| PRINT SET                                                                                                    | TINGS                                                                                                    |                             |                   |               |               |                       |                    |       |    |
| Print Qua                                                                                                    | antity 1                                                                                                    | Print Duplicates            | for 🔲 OD 📃 Lengtl |               |               |                       |                    |       |    |
|                                                                                                    | Att                                                                                                    | ach PTS list to batch print |                   |               |               |                       |                    |       |    |
| Printer 1 (4")                                                                                                    | PTSHPD4IN                                                                                                    |                             |                   | Format 1 (4") | PartLabel.lwl |                       | •                  |       |    |
| Printer 2 (8")                                                                                                    | NoPTSPrint                                                                                                    | •                           |                   | Format 2 (8") | PartLabel.lwl |                       | •                  |       |    |
|                                                                                                    |                                                                                                    |                             | Clear Fields      | Prin          | 5             |                       |                    |       |    |

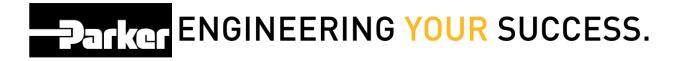

### 2: Fast Form

*Check* Private to limit access to the 'Customer Info, Alt Bill of Material and Application Data' for this PTS ID to the originator's account and account group.

*Click* the Override Edits check box the change 'Component Part' fields to free form text.

The privacy function will not limit access to view the 'Bill of Material /Order Details' or the 'Replacement Details'. The 'Customer Info' (end customer info) is always limited to the originators account & account group.

Order Number, Customer PO#, and Customer # can all be used to filter reports in PTS Reporting and Asset Management. Be sure to complete <u>at least one</u> of these fields.

#### FAST FORM

| CUSTOMER/ORDER INFORMATION |         | Label Options                       |
|----------------------------|---------|-------------------------------------|
|                            |         | Print      Pre-Printed      Private |
| Order Number               |         | Override Edits                      |
| Customer PO#               |         | PTS ID ******                       |
| Customer #                 |         |                                     |
| Customer Name              |         |                                     |
| BILL OF MATERIAL - BOM     |         |                                     |
| OAL                        | in 🔻    |                                     |
| Offset Angle               | degrees |                                     |
| Part Number                |         |                                     |

### **3: Asset Details**

#### 3.1 Customer Info and BOM

| Customer<br>Part | Free form text which appears on the label with a bar code                                                                  |  |  |  |  |  |  |  |
|------------------|----------------------------------------------------------------------------------------------------|--|--|--|--|--|--|--|
| OAL              | Overall Length of hose assembly (required)                                                                                 |  |  |  |  |  |  |  |
| Offset Angel     | Use only if two (2) elbow fittings are listed in BOM                                                                       |  |  |  |  |  |  |  |
| Component        | List part numbers included in the assembly. Type part numbers in                                                           |  |  |  |  |  |  |  |
| Part             | manually or click the 🧧 button to search ( <u>required</u> )                                                               |  |  |  |  |  |  |  |
| Quantity         | List the correct quantity of each part number ( <i>required</i> )                                                          |  |  |  |  |  |  |  |
| Length           | List the <i>cut length</i> of the hose or fittings/components (optional). This field is required for selected accessories. |  |  |  |  |  |  |  |
| QC Code          | Add quality information (i.e., crimp specifications)                                                                       |  |  |  |  |  |  |  |
| Commont          | Free form text that remains with the record being created. Type                                                            |  |  |  |  |  |  |  |
| Comment          | comment and click the 🛅 icon to add comments to the record.                                                                |  |  |  |  |  |  |  |

#### FAST FORM

| CUSTOMER/ORDER INFORMATIO                     | N |                 |        |          | Options<br>Pre-Printe | d Private          |  |
|-----------------------------------------------|---|-----------------|--------|----------|-----------------------|--------------------|--|
| Order Number                                  |   |                 |        | 10       |                       | 🖳 🔲 Override Edits |  |
| Customer PO#                                  |   |                 |        | PTS ID * | *****                 |                    |  |
| Customer #                                    |   |                 |        |          |                       |                    |  |
| Customer Name                                 |   |                 |        |          |                       |                    |  |
| BILL OF MATERIAL - BOM<br>OAL<br>Offset Angle |   | in ▼<br>degrees | ]      |          |                       |                    |  |
| Part Number                                   |   |                 |        |          |                       |                    |  |
| Component Part (partial for search)           |   | Quantity        | Length | Angle    | U/M                   | QC Code            |  |
| <enter base="" number="" part=""></enter>     |   |                 |        |          | •                     |                    |  |
|                                               |   |                 |        |          | •                     |                    |  |
| 0                                             |   |                 |        |          |                       | 2                  |  |

| <enter base="" number="" part=""></enter> | 2        |  |   |       |
|-------------------------------------------|----------|--|---|-------|
|                                           | <u>_</u> |  | • |       |
|                                           | 2        |  | • |       |
|                                           |          |  | • |       |
|                                           |          |  | • |       |
|                                           | 2        |  | T |       |
|                                           |          |  |   | Apply |
|                                           |          |  |   | 18º 3 |
| Comment                                   |          |  |   |       |
|                                           |          |  |   | æ     |

#### **3.2 Label Format**

Customer<br/>PartFree form text which appears on the label with a bar codeCustom Data<br/>1-3Three lines of text appearing on the label. A system default for these<br/>fields can be set on the 'Account Info' page

| Label          |          |
|----------------|----------|
| Customer Part  |          |
| Custom Data 1: | Default  |
| Custom Data 2: | Browse   |
| Custom Data 3: | Memorize |

#### 3.3 Print Settings

Change the '**Print Quantity**' to increase or decrease the number of tags printed. Tags created using this function will be for a different assembly/asset with identical record information. Each tag will have a different PTS ID with its own record.

Check the boxes next to '**OD**' or '**Length**' to print identical tags for hoses with large diameters and/or especially long overall length. Each tag will have identical PTS ID's and no additional online records will be created.

**'Label Printer**' shows available printers designated printer. Use the drop down menu to choose between available printers from either the general printers selection or specified hose printers.

**'Label Format**' shows the name of the label format that will be used with respective printers, and can be changed using the dropdown menu. New accounts will list the default format. Custom labels can be created for accounts, please contact PTS Support for additional information.

Once complete, click **Print** to create the PTS tag(s) and return to a blank 'Fast Form' page.

| PRINT SET      | TINGS    |     |       |                              |               |                   |   |
|----------------|----------|-----|-------|------------------------------|---------------|-------------------|---|
| Print Qua      | intity   | 1 * | Print | Duplicates for 🛛 OD 🔍 Length |               |                   |   |
| Printer 1 (4") | Genera1  |     | •     |                              | Format 1 (4") | GeneralLabel.lwl  |   |
| Printer 2 (8") | Genera1  |     | ۲     |                              | Format 2 (8") | GeneralLabel.lwl  | • |
|                | Genera1  |     |       |                              |               | GeneralLabel.lwl  |   |
|                | General2 |     |       |                              |               | GeneralLabel2.lwl |   |
|                | PTS4IN   |     | _     | Clear Fields                 | Print         | PartLabel.lwl     |   |
|                | PTS8IN   |     | × .   | oldar Holdo                  |               |                   |   |